**PdfHighlights Crack Download For PC**

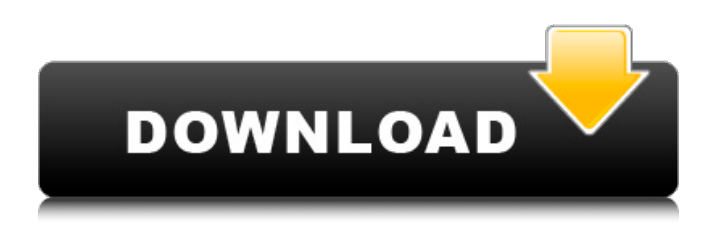

# **PdfHighlights 2022**

PdfHighlights - is a powerful PDF annotation extractor application designed for extracting highlighted text from Portable Document Format files. It works with all the major text-handling programs, including Microsoft Word, which allows you to easily organize your notes and data within an XLSX file. PdfHighlights allows you to use annotations, comments or highlighted text in your PDFs, while generating a standardized report that can then be easily exported to an XLSX file. It will be especially useful for extracting text from books or legal contracts (even to multiple Word-readable formats, including a RTF), along with notes and comments from your documents. PdfHighlights allows you to use annotations, comments or highlighted text in your PDFs, while generating a standardized report that can then be easily exported to an XLSX file. It will be especially useful for extracting text from books or legal contracts (even to multiple Word-readable formats, including a RTF), along with notes and comments from your documents. Key Features: 1. Import PDF files - Drag and drop files from your computer, or simply select them in Explorer and click Import. 2. Extract annotation data - For each document you can specify which kind of annotation you want to work with: Comments (inline text), highlights (highlights) or annotations (double-entries). Select the type of info you wish to convert to a well organized, easily readable report, using color-coded text. 3. Export annotated PDFs - Optionally, export your report to a Microsoft Excel spreadsheet (XLSX), which then allows you to work with the items without limitations. 4. View report - A quick look will let you know the best way to organize your notes and data for later use. 5. Productivity - Onscreen keyboard, 10 customizable hotkeys and easy navigation. 6. Save PDFs - Receive email notifications of updates, as well as backup functionality. 7. Help and Documentation - In-built help file or you can use the online help. Get More Information about PdfHighlights - Available in multiple languages (English, Spanish, French, German, Italian, Polish, Portuguese and Russian). - Works with more than 20 leading software programs (Microsoft Office, Microsoft Security Essentials, Adobe Acrobat, more!). - Uses pages from all major PDF libraries (Adobe Acrobat, Foxit, ITW, WO,

# **PdfHighlights Crack With License Code [Mac/Win] 2022 [New]**

PdfHighlights Crack Keygen is an intuitive and efficient piece of software which you can rely on for extracting annotations, comments and other marked text from PDF files, enabling you to generate a report which can then be exported to XLSX format. Specification: Advanced features: PDF Reader, fillable PDF Form filler, PDF bookmarking,PDF annotation, multilingual, over 100 PDF annotation tools. Preview and annotations: PDF annotation can show reading and writing order, search and find forms, also you can fillable PDF form or flipbook. You can create new documents for reading or navigation in PDF. PDF grouping: You can group by all PDF merge into new PDF. PDF Tagging: The applications can make PDF contents ID Tag, PDF mark tags, and also generate PDF bookmarks. Quick search: Easy and fast find annotation items by keywords, text, date, time. PDF Merger: You can merge multiple PDF documents together into new PDF, one by one or all in one. PDF to text search and so on: All PDF merge to text search and so on. PDF Document Analyzer: Pdf document analyzer is very powerful, it can analyze the text and information in the original PDF file, including text, images, tables, graphs, dates, URLs, email addresses, etc. PDF to Word document converter: The PDF to Word Document converter can convert PDF to Microsoft Word document quickly and easily. PDF to Excel document converter: The PDF to Excel Document converter is a powerful tool that can convert PDF to Excel. You can set your own sheet range, page range, page breaks, columns, row breaks or merge the PDF files to make one document.Aberdeen St Patrick's Day Parade 2015 St. Patrick's Day Parade 2015 in Aberdeen, NC was held on March 19, 2015. The parade route started at the main square and ended at the Patrick's Circle at the intersection of Parrish and Lomax. There is more information in a previous post. By 2015, Aberdeen St. Patrick's Day Parade was holding a Guinness World Record for the most people marching in a parade in a single formation. This year, the parade was organized by the Aberdeen St. Patrick's Day Parade Committee with the help of local civic organizations. 09e8f5149f

# **PdfHighlights [2022-Latest]**

PdfHighlights is an intuitive and efficient piece of software which you can rely on for extracting annotations, comments and other marked text from PDF files, enabling you to generate a report which can then be exported to XLSX format. Clear-cut and accessible user interface The program goes through a quick setup process, with no particular events, after which it allows you to launch it and get started working with it. It features a clean and easy to understand visual appearance, so you will not need to waste your time attempting to figure out how to best use it. Load your PDFs and extract annotated text, saving it to XLS PdfHighlights enables you to import your documents individually or in bulk, a whole folder in one go. To do this, you can either drag and drop the items onto the main window or you can browse through your system and load them manually. The application analyzes the contents of your PDFs and automatically determines if they contain any annotations or highlights, generating a report and displaying it in its interface, for you to view. Optionally, you can export it to an XLSX file, on condition that you have Microsoft Excel installed on your system. This way, you can work with those bits and pieces of information unrestricted, without having to handle large PDFs. However, PdfHighlights does not allow you to modify the position of the extracted elements, nor can you remove certain annotations, for instance double-entries, from the report. This can only be done in the spreadsheet editor. A practical PDF annotation extractor Overall, PdfHighlights proves to be a useful, albeit rather limited utility, which can assist you in grabbing specially marked text from Portable Document Format files, so you can work with it more easily. Read More The Scanwell PDF to XPS Converter can solve the problems of converting PDF to XPS by using the advanced PDF Indexing algorithm and PDF Merger technology. It also supports the popular XPS file formats, including XPS 2.0, XPS 1.2, and XPS 3.0. The user-friendly interface makes it easy to convert PDF to XPS with Scanwell PDF to XPS Converter Professional. Besides, Scanwell PDF to XPS Converter Professional allows users to import multiple PDF files at a time, so that users can enjoy the following advantages

#### **What's New In PdfHighlights?**

Smart PDF to XLSX is an extremely useful and effective application, which enables you to convert your PDF documents to Microsoft XLSX format, with ease. The application handles PDFs in a quick and intuitive manner, using a simple to understand interface, which can even be used without any specific skills or knowledge. The tool is capable of parsing rich PDF files, by extracting the enclosing content, such as notes, tables and other Smart PDF to XLSX is an extremely useful and effective application, which enables you to convert your PDF documents to Microsoft XLSX format, with ease. The application handles PDFs in a quick and intuitive manner, using a simple to understand interface, which can even be used without any specific skills or knowledge. The tool is capable of parsing rich PDF files, by extracting the enclosing content, such as notes, tables and other annotations, to your Microsoft Excel spreadsheet, from where it can be accessed and used. The program can import and process PDF documents in the most effective manner possible, while also being able to parse and import a wide variety of items, such as graphics and hyperlinks. You can even go through your files and select only a particular set of them to be processed by the utility. Parsing PDF to Excel using Smart PDF to XLSX is thus an effective way of getting a handle on your large quantities of PDF documents, without having to spend time in finding the information you are looking for. Parsing PDF to XLSX with Smart PDF to XLSX Smart PDF to XLSX converts PDF documents to Microsoft XLSX format, effectively and in a quick and efficient manner. The tool offers a clean and intuitive user interface, which is easy to understand and use, in spite of the fact that no user skills are required. The program is designed in a manner that most users will be able to understand and work with it without any further training or learning on their part. Parsing PDFs using Smart PDF to XLSX is thus a practical solution for users who want to save precious time, while simultaneously ensuring the effective and most efficient use of their software applications. Parsing PDF to XLSX using Smart PDF to XLSX Smart PDF to XLSX converts PDF documents to Microsoft XLSX format, effectively and in a quick and efficient manner. The tool offers a clean and intuitive user interface, which is easy to understand and use, in spite of the fact that no

#### **System Requirements:**

• Windows XP or later • Windows Vista or later • iOS 8 or later (iPhone, iPad, iPod Touch) • Android 4.0 or later (Nexus, Nexus S, Nexus 4, Nexus 5, Nexus 7, Samsung Galaxy S3, Samsung Galaxy Note 2, Samsung Galaxy Note 3, Samsung Galaxy S4, Samsung Galaxy S5, Xiaomi Redmi Note 3, Xiaomi Mi 4, Xiaomi Mi 5, Xiaomi Mi Note 2, LG G3, LG G4, LG G5, LG G6,

Related links:

<https://kjvreadersbible.com/baxxpander-crack-for-pc/> <http://sturgeonlakedev.ca/?p=5737> <https://romans12-2.org/sudoku-solver-crack-torrent-free-mac-win-2022/> <http://www.roberta-lee-mcleod.com/2022/06/07/spammer-3-88-crack-activation-free/> <https://madreandiscovery.org/flora/checklists/checklist.php?clid=68818> <https://digitseo.org/subconv-incl-product-key-mac-win/> <http://pixelemon.com/privacy-tweaks-for-chrome-crack-activation-code-free-updated-2022/> <https://marccruells.com/wp-content/uploads/2022/06/naetros.pdf> <http://pixelemon.com/text-tally-crack/> [https://www.cooks.am/wp](https://www.cooks.am/wp-content/uploads/2022/06/HP_USB_Disk_Storage_Format_Tool_Crack_With_Registration_Code_Free.pdf)[content/uploads/2022/06/HP\\_USB\\_Disk\\_Storage\\_Format\\_Tool\\_Crack\\_With\\_Registration\\_Code\\_Free.pdf](https://www.cooks.am/wp-content/uploads/2022/06/HP_USB_Disk_Storage_Format_Tool_Crack_With_Registration_Code_Free.pdf) <https://pteridoportal.org/portal/checklists/checklist.php?clid=9079> <http://saddlebrand.com/?p=5581> <https://habubbd.com/chdk-config-file-editor-crack-free-download-final-2022/> [https://www.mymbbscollege.com/wp](https://www.mymbbscollege.com/wp-content/uploads/2022/06/BackupManager__Crack___With_License_Code_Free_WinMac_2022.pdf)content/uploads/2022/06/BackupManager\_Crack\_\_\_With\_License\_Code\_Free\_WinMac\_2022.pdf [https://inobee.com/upload/files/2022/06/RrYTTsRjspSEfIRLT3JB\\_07\\_4dd5702c333df1ab1b1c1ac8b506f7c6\\_file.pdf](https://inobee.com/upload/files/2022/06/RrYTTsRjspSEfIRLT3JB_07_4dd5702c333df1ab1b1c1ac8b506f7c6_file.pdf) [https://rakyatmaluku.id/upload/files/2022/06/QcjTxZPb4tieE2gfMyZ6\\_08\\_4dd5702c333df1ab1b1c1ac8b506f7c6\\_file.pdf](https://rakyatmaluku.id/upload/files/2022/06/QcjTxZPb4tieE2gfMyZ6_08_4dd5702c333df1ab1b1c1ac8b506f7c6_file.pdf) <https://intermountainbiota.org/portal/checklists/checklist.php?clid=68819> <http://madshadowses.com/convert-multiple-avi-files-to-3gp-files-software/> <https://solaceforwomen.com/easyeclipse-for-lamp-crack-download/> <https://encuentracommunitymanager.com/photoscape-nlite-addon-crack-download/>